7p�Thank you for registering "Around The House"! 7>�Go to the directory where you installed

This installation procedure should help you to get your program Go to the directory where you installed 0 "Around The House" 
 Duse"!? Around The House
 BlueCollar Software
 1323 S

 1 Route 68
 4
 Urbana, OH 43078
 4
 (513) 653-8388

Urbana, OH 43078

South Route 68 40? �.\* 7 Please wait while

the installation copies and uncompresses all the files into the destination

directory. C -BlueColla

| Thank You!! 🔹 🔶 |                                           |
|-----------------|-------------------------------------------|
| 3072            | <b>\$\$\$\$\$\$\$\$\$\$\$\$\$\$\$\$\$</b> |

r Software-HOUSE

**\$\$**2020 mustread.mereadme.1st

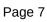

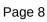

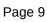

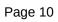

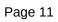